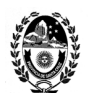

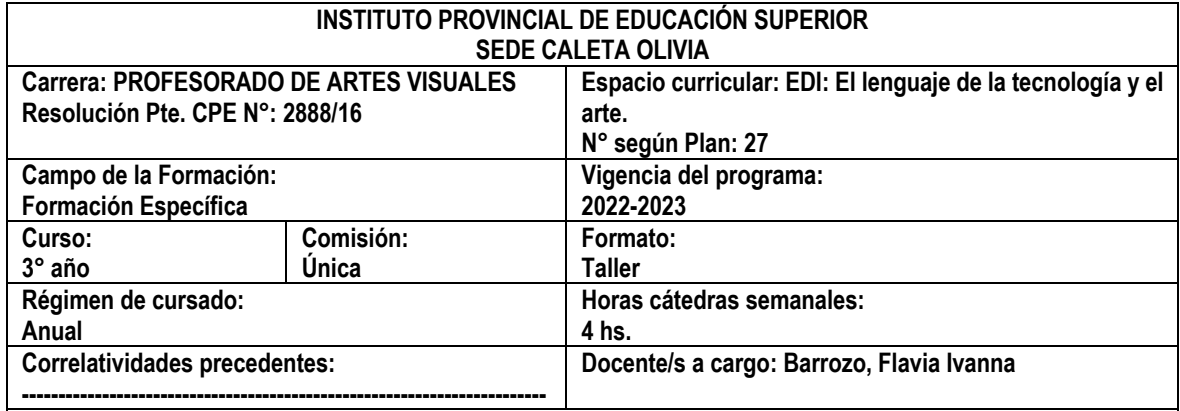

#### **FUNDAMENTACIÓN**

El espacio busca fomentar la reflexión sobre las nuevas tecnologías en los procesos de enseñanza y aprendizaje, así también, la investigación, producción y aplicación de estos recursos para la tarea docente. Las tecnologías de la información y la comunicación, se constituyen en herramientas poderosas que pueden ampliar la calidad y diversidad de las prácticas en el aula. A partir de una metodología apropiada se pueden proponer actividades diversas, constructivas y contextualizadas para enriquecer las experiencias de aprendizaje. Se espera que este espacio contribuya a diseñar y coordinar estrategias de trabajo para utilizar adecuadamente las nuevas tecnologías potenciando la capacidad creadora de los estudiantes. El uso de las TIC implica un cambio general de actitudes, de saberes y de conocimientos que conlleva al replanteo de la enseñanza en los tiempos actuales. En el caso de las Artes Visuales, no hay duda de que son sumamente potente tanto para la creación de arte virtual como para la búsqueda de información, para el acceso al patrimonio artístico, para el almacenamiento y distribución de imágenes, entre otros. Respecto de la producción de imágenes, se incluirán softwares que brinden herramientas para la producción y expresión artística, orientando sobre la utilización de las mismas. También se guiará sobre la utilización de sitios, páginas web educativas y bibliotecas virtuales. Se propiciarán búsquedas en Internet vinculadas con las Artes visuales y la participación en diferentes plataformas dinámicas.

#### **OBJETIVOS**

- Participar activamente en las propuestas áulicas con intervenciones de calidad
- Exponer ideas y conceptos mediante texto, imágenes, videos, etc., sobre las tecnologías de la información y la comunicación.
- Reflexionar acerca de las producciones elaboradas.
- Comprender los conceptos de "sociedad de conocimiento", "brecha digital", "la computadora herramienta o asistente", "aprendizaje ubicuo", "aprendizaje colaborativo", derechos de autor, licencias creative commons.
- Apropiarse del manejo de los recursos TIC necesarios para resolver las consignas y para ponderar sus usos pedagógicos posibles.
- Explorar los recursos técnicos y expresivos de los medios digitales.

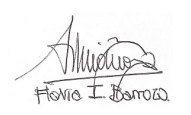

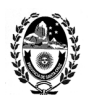

- Adquirir conocimientos básicos e intermedios de programas como Gimp, herramientas de la web como Padlet, Google Drive, entre otros.
- Reflexionar sobre el concepto de imagen.
- Utilizar el software GIMP como herramienta para la edición de imágenes.
- Conocer características de diseño y producción de mensajes visuales digitales.
- Crear producciones artísticas propias mediante el conocimiento adquirido, a partir del uso de medios digitales y recursos artísticos.
- Elaborar planificaciones que involucren el uso de las TIC en la enseñanza artística las cuales sean factibles de ser implementadas.

# **PROGRAMA**

### **Unidad Nº 1**

Arte en la cultura digital. La imagen. Conceptos de tamaño, peso y formatos en las imágenes. Elementos de la composición de las imágenes. Descarga de imágenes desde Internet. Los derechos de autor y las licencias creative commons. Herramientas básicas del software de edición de imágenes GIMP: recortar, escalar imágenes. Modo escala de grises e indexado, etc. Herramientas de retoque fotográfico: Filtros y efectos. Completar la gama tonal, resaltar los bordes, ajustar brillo y contraste, modificar la intensidad de los colores. Edición digital y elaboración de mensajes visuales. Practica fotográfica y de edición digital para la producción de fotomontaje.

#### **Bibliografía:**

*•Abramowski, A. (2009).* El lenguaje de las imágenes y la escuela: ¿es posible enseñar y aprender a mirar? Revista Tramas. Educación, Audiovisuales y ciudadanía. Recuperado de:

https://isfd49bue.infd.edu.ar/sitio/upload/El\_lenguaje\_de\_las\_imagenes\_y\_la\_escuela\_por\_Ana\_Abramowski.pdf *•Asinsten, J. Elementos de la composición de las imágenes. Módulo temático 1. Edición de imágenes digitales. Especialización docente de nivel superior en educación y TIC. Ministerio de Educación de la Nación. https://www.educ.ar/recursos/91865/comunicacion-visual-y-tecnologia-de-graficos-decomputadoras/download/inline*

•Augustowsky, G. (2012). El arte en la enseñanza. Paidos. Buenos Aires. Argentina. Cap. 2.

- •Caja,J. (coord.). Verrocal, M. Fernández Izquierdo, J.C. Fosati,A. González Ramos J.M. Moreno, F. M. Segurado, B. (2017) La educación visual y plástica hoy: educar la mirada, la mano y el pensamiento. Ciudad Autónoma de Buenos Aires.
- *•*Equipo TIC del Instituto Nacional de Formación Docente (2012), "Tamaños y formatos", Módulo temático: Edición de imágenes digitales, Especialización docente de nivel superior en educación y TIC, Buenos Aires, Ministerio de Educación de la Nación.

• Equipo de documentación de GIMP (2020). Manual de usuario. Disponible en https://docs.gimp.org/2.10/es/

Mudue Hovia I Danoza

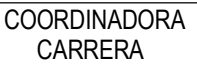

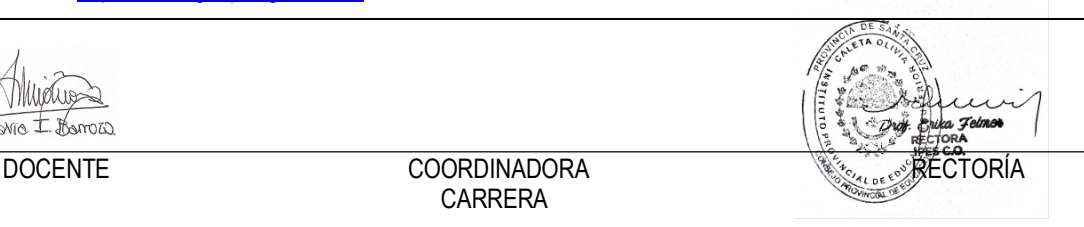

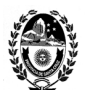

*•*Oficios: curso de Fotografía. Fotografía digital.

http://www.encuentro.gov.ar/sitios/encuentro/programas/ver?rec\_id=102921

*•*Ramirez Martinell, A., Fraire Quiroz, J., Montes Reyes, D., Oliva Mesa, O. G., García Esqueda, G., Mayo Castelán, S. D., Cornelio Vidal, I. G., Cruz Soto, M., Olan Cobos, S. J. (2011) Diseño de imagen digital con software libre. Red Iberoamericana para el Desarrollo Sustentable, A.C. México. Recuperado de https://cdigital.uv.mx/bitstream/handle/123456789/33096/librofoto1d2.pdf?sequence=1&isAllowed=v

# **Unidad Nº 2**

Nuestra relación con la tecnología. Qué generación somos: diferencias entre Millennials, Generación X y Baby Boomers. Las transformaciones en la circulación de la información y el acceso al saber, la "sociedad del conocimiento". La brecha digital. La computadora como asistente de enseñanza digital. Los espacios y los tiempos de los aprendizajes con TIC. El aprendizaje ubicuo. El aprendizaje colaborativo. Recursos de trabajo colaborativo Docs de Google, presentaciones de Google, Prezi. Padlet. Los perfiles de docentes y de alumnos en relación con las TIC. La planificación. Conocer y crear con tecnología. Exploración y participación de plataformas y herramientas de la web. Creación de cuentas en diferentes recursos que nos provee internet.

### **Bibliografía:**

- Andueza Olmedo, M. Barbero Franco, A. Caeiro Rodríguez, M. da Silva López, A. García Cuesta, J. González Menéndez, A. Muñiz de la Arena, A. Torres Pérez, A. (2016). Didáctica de las artes plásticas y visuales en Educación Infantil. (Cap.9).
- Castells, M. "La dimensión cultural de internet", Debates culturales, UOC. Recuperado de: https://www.uoc.edu/culturaxxi/esp/articles/castells0502/castells0502.html
- •Castells, N. y Rosselló, M. (2010). Revolución en las aulas: Llegan los profesores del siglo XXI recuperado de : https://www.raco.cat/index.php/DIM/article/view/214711/285003
- Dussel, I. (2011). Aprender y enseñar en la cultura digital. Fundación Santillana. Buenos Aires Argentina. Presentación General. Capítulo I. ¿Vino viejo en odres nuevos? Debates sobre los cambios en las formas de enseñar y aprender con nuevas tecnologías. Disponible en: http://www.bnm.me.gov.ar/giga1/documentos/EL003074.pdf

•ICEMD (2018). Las 6 generaciones de la era digital. https://cdn5.icemd.com/app/uploads/2018/12/Estudio\_6 generaciones-de-la-era-digital-.pdf

- Nair, P. (2000), "The student laptop computer in classrooms. Not just a tool". Recuperado de: http://www.designshare.com/Research/Nair/Laptop\_Classrooms.htm
- Novoa Castillo, P. F., Cancino Verde, R. F., Uribe Hernández, Y. C., Garro Aburto, L. y Mendez Ilizarbe, G. S. (2019) El aprendizaje ubicuo en el proceso de enseñanza aprendizaje. *Revista Multi-Ensayos. 2-8*. Recuperado de https://www.lamjol.info/index.php/multiensayos/article/view/9331

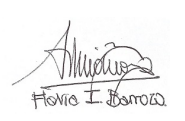

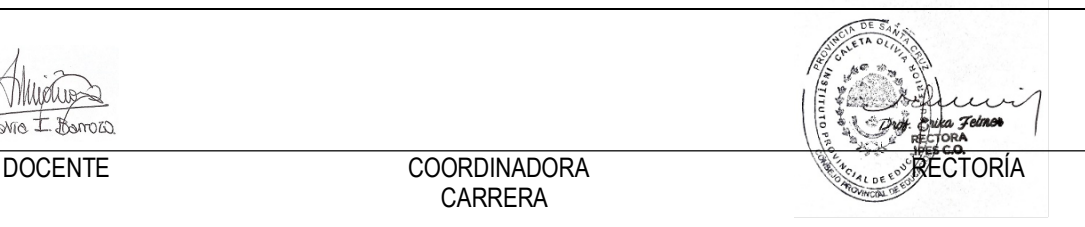

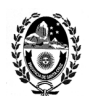

# **METODOLOGÍA**

La propuesta de "Taller" implica el abordaje teórico y práctico de cada uno de los temas a desarrollar. Se impulsará la producción individual y el desarrollo creativo personal. Se espera que los estudiantes afronten las propuestas de trabajo creativa y responsablemente, tomando conciencia acerca del respeto por los derechos de autor tanto de imágenes propias como ajenas. También es esperable que los estudiantes puedan pensar propuestas didácticas que incluyan las TIC, considerando para ello contenidos pedagógicos, disciplinares y tecnológicos. Finalmente, es importante que los estudiantes puedan integrar y aplicar sus conocimientos previos acerca de la combinación de los elementos del código del lenguaje visual en sus producciones digitales.

#### **EVALUACIÓN**

- Participación en las actividades propuestas en clase.
- Utilización de programas y herramientas web.
- Utilización de software para la creación y edición de imágenes.
- Uso correcto de formatos de archivos.
- Diseño de propuestas educativas mediada por TIC.
- Comprensión de los conceptos y correcta aplicación de los contenidos al momento de realizar una configuración didáctica.
- Concreción de las actividades obligatorias de las clases.
- En todos los trabajos prácticos, reflexiones y aportes presentados se valorará: la integración de las lecturas teóricas obligatorias, la adecuación a las pautas y orientaciones fijadas para cada consigna.
- Creación de producciones artísticas mediadas por TIC.
- Calidad y originalidad en las producciones realizadas.

# **ACREDITACIÓN**

Acreditación de estudiantes por regularidad: Asistencia obligatoria al 70% de las clases.

• Aprobación del 100% de los parciales y/o actividades prácticas con una nota de 4 (cuatro) o superior.

Examen final:

- Los estudiantes deberán presentar el 100% de los ejercicios y trabajos prácticos propuestos durante el trayecto anual.
- También deberán dar cuenta de los contenidos aprendidos, los cuales deberán ser desarrollados de manera oral.
- Asimismo, se tomará en cuenta la participación y el proceso de cada estudiante en su trayecto anual.

Alumnos promocionales: No existe esta condición en este espacio curricular.

Alumnos libres: No existe esta condición en este espacio curricular.

Wiliotis Hovia I Barrozo

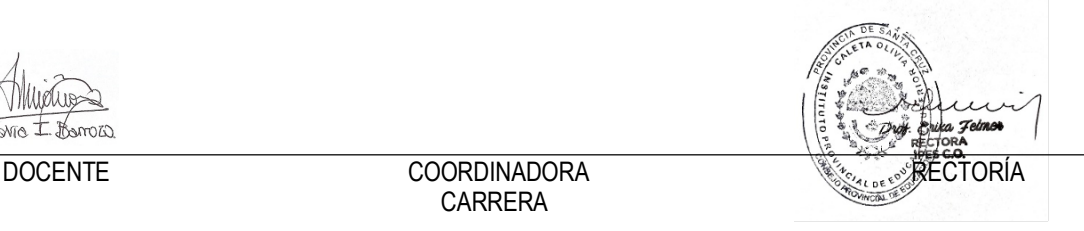